## <span id="page-0-0"></span>Package 'CTTinShiny'

September 3, 2018

Type Package Title Shiny Interface for the CTT Package Version 0.1.0 Author John T. Willse Maintainer John T. Willse <jtwillse@uncg.edu> Description A Shiny interface developed in close coordination with the CTT package, providing a GUI that guides the user through CTT analyses. Depends CTT, shiny, foreign License GPL-2 Encoding UTF-8 LazyData true RoxygenNote 6.0.1 NeedsCompilation no Repository CRAN Date/Publication 2018-09-03 07:30:08 UTC

### R topics documented:

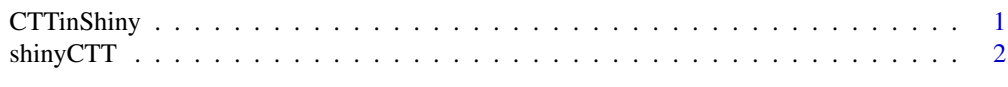

#### **Index** [3](#page-2-0)

CTTinShiny *Shiny Interface for the CTT Package*

#### Description

A Shiny interface developed in close coordination with the CTT package, providing a GUI that guides the user through CTT analyses.

#### <span id="page-1-0"></span>Author(s)

John T. Willse <jtwillse@uncg.edu>

shinyCTT *shinyCTT*

#### Description

Launches the Shiny interface for CTT

#### Usage

shinyCTT()

#### Details

Launches a Shiny interface that was developed in conjunction with the CTT package. The interface was designed to be intuitive and guide users through analyses. Some options are hidden until data are loaded. Also, some options (distractor analysis) are hidden unless raw data AND a key file are loaded.

#### Value

No values are returned to R. After the Shiny interface launches all values are returned within the Shiny interface itself.

#### Examples

## Not run: shinyCTT()

## End(Not run)

# <span id="page-2-0"></span>Index

CTTinShiny, [1](#page-0-0) CTTinShiny-package *(*CTTinShiny*)*, [1](#page-0-0)

shinyCTT, [2](#page-1-0)